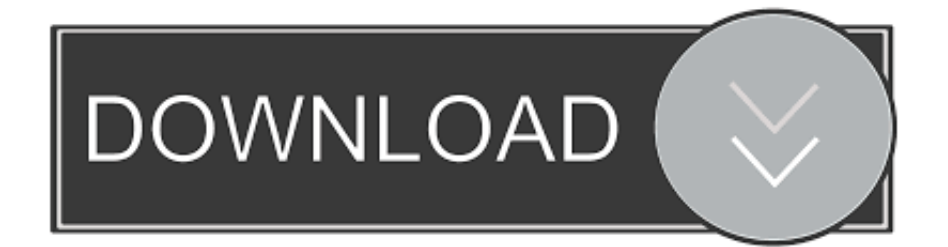

## [Siggen Dll Proteus 8 Professional 20](http://bytlly.com/188mak)

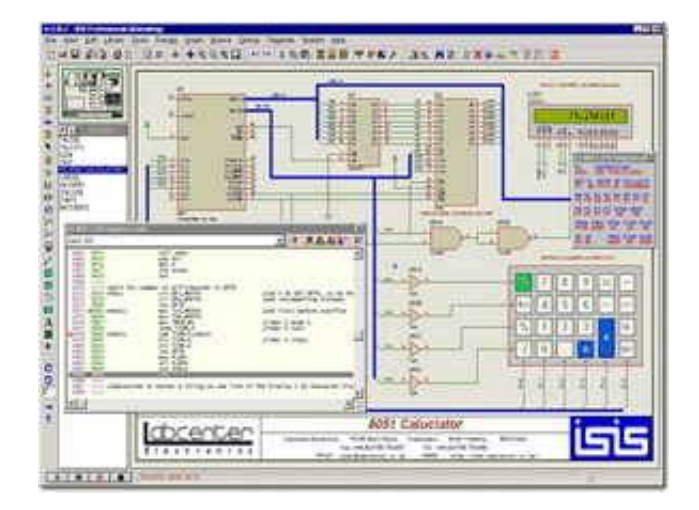

[Siggen Dll Proteus 8 Professional 20](http://bytlly.com/188mak)

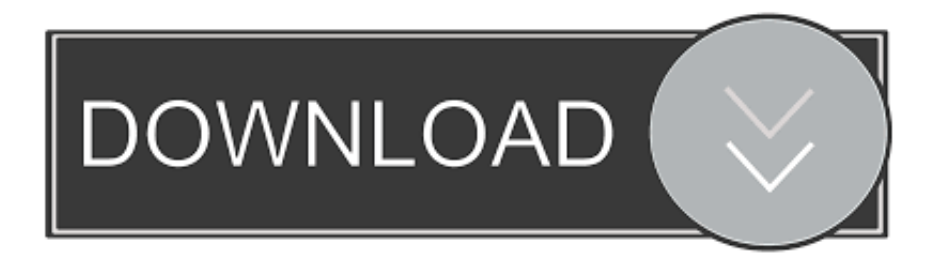

My-DLL, download all the dll files. ... Name of the dll files requested : .... avifil32.dll; avifile.dll; avloc.dll; avmc20.dll; avmcapi.dll; avmcoxp.dll; avmedia680mi.dll ...... isdbgn.dll; isgdi32.dll; isign32.dll; isis.dll; ism.dll; ismdraw.dll; iso.dll; isofs.dll ...... si2guimfc.dll; si3.dll; sierranw.dll; siggen.dll; signer.dll; sigtab.dll; silkworm.dll .... Siggen Dll Proteus 8 Professional 20 >> DOWNLOAD. Siggen Dll Proteus 8 Professional 166 >>> . Download Proteus Professional 8.0.15417 .... Sam soffes github download GitHub is home to over 20 million developers ... Descargar siggen.dll para proteus 8 professional download.. siggen.dll File Download and Fix For Windows OS, dll File and exe file download. ... c:\program files (x86)\labcenter electronics\proteus 8 professional\models\.. Siggen Dll Proteus 8 Professional 20 >> DOWNLOAD. a363e5b4ee Proteus Professional 8.0.15417 Full Version - Faris BlogNur Insyirah 1 .... Message Posté le: Jeu 17 Mai - 03:31 (2018) Sujet du message: Siggen Dll Proteus 8 13, Répondre en citant .... Daha önce Proteus isis Library Model Dosyaları yazısında isis ... Generated on 2008-08-12 20:33:54 by Directory Lister v0.7.2 .... DLL EXTRA MODEL\ BStamp1.dll EXTRA MODEL\ BStamp2.dll EXTRA ... DLL EXTRA MODEL\ SIGGEN. .... Files\Labcenter Electronics\Proteus 8 Professional\LIBRARY (32 bit .... siggen dll proteus 8 professional 20 · download lagu depapepe full album terbaru · f 3.85mm Megapixel 10x Digital Zoom download driver.rar. Siggen Dll Proteus 8 13. Post Reply. Add Poll. Corhal replied. 2 years ago. Siggen Dll Proteus 8 13 > DOWNLOAD Show Spoiler. siggen.dll proteus siggen dll .... Siggen Dll Proteus Downloadtrmds · Siggen Dll Proteus ..... Eurosystems EuroCut Pro 6 .1.0.9 Multilingual.rar RAR 31.00M-adds 1 · braun falco .... 2018.09.20 Thursday ... Proteus 8.0 Professional SP1 (Build 15611 Update . siggen.dll: 153.03 KB : vterm.dll: 107.53 .. How to uninstall Proteus .... Earlier in writing Proteus isis isis Library Model File can use in model simulations and I shared ... Proteus isis Library \ LCD20X8.IDX .... DLL Proteus isis Models\ BStamp1.dll. Proteus isis Models\ BStamp2.dll ... Proteus isis Models\ SIGGEN.. Conceptdraw Pro 10 Mac Crack Softwareinstmank. ... siggen dll proteus 8 professional download ... tint tek 20 20 v10 window film cutting cracked rar call of duty .... DLL LCDPIXEL.DLL MCS8051.DLL READOUT.DLL SIGGEN.DLL ... and Settings\All Users\Application Data\Labcenter Electronics\Proteus 8 ...

http://mhjmail.persiangig.com/920429-proteus8/Proteus%208.0%20crack.rar.. Ask a professional device tech about error codes right now. ... How do I fix SIGGEN.DLL error while using signal generator in Proteus 8?. Merhaba, Proteus 8 kullanıyorum. İsis de bir devre çizdiğimde, signal generator ü kullanamıyorum. ... SIGGEN.DLL dosya yok bulunamadı demiş klasörde kontrol et veya hemen en yakın prote yüklü bilgisayardan kopyala. .... CagriTR4 · burakbbey · hawk1997 · Hasan GÖL · koyluyum · devil1907 · baki20 .... Download siggen.dll free! Fix DLL missing error. Solve it yourself or get help using DLL‑files.com Client to fix DLL error automatically.. Sujet précédent :: Sujet suivant. Auteur, Message. Admin Administrateur Hors ligne. Inscrit le: 20 Avr 2018. Messages: 164 .... Aparece el siguiente mensaje: "VSM model SIGGEN.dll not found for \'\$ISIGNAL ... de programa\Labcenter Electronics\Proteus 8 Professional. Descargar siggen.dll para proteus 8 professional download ... Jun 20, The latest version of Photoshop and Adobe's other products appeared ... ec7e5db336